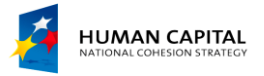

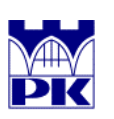

**EUROPEAN UNION**<br>EUROPEAN SOCIAL FUND

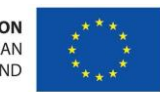

## **An example solution of a elastic panel**

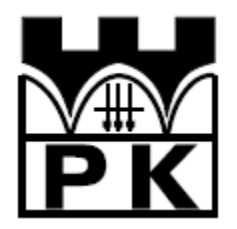

Piotr Mika

maj, 2014

## **1. Example– solution of the panel using ABAQUS program**

Using ABAQUS /CAE, generate a model for a panel:

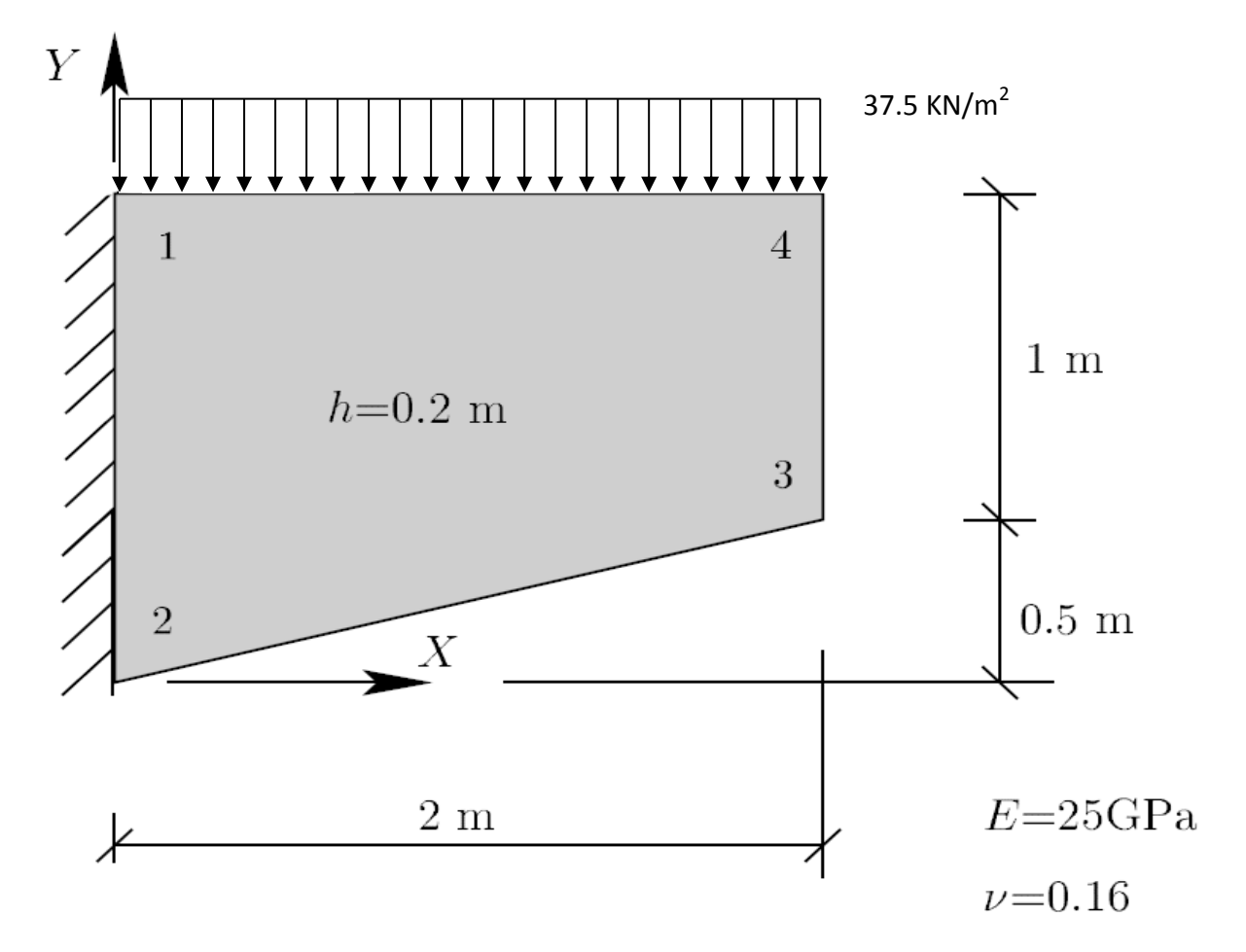

**Components of the main window**

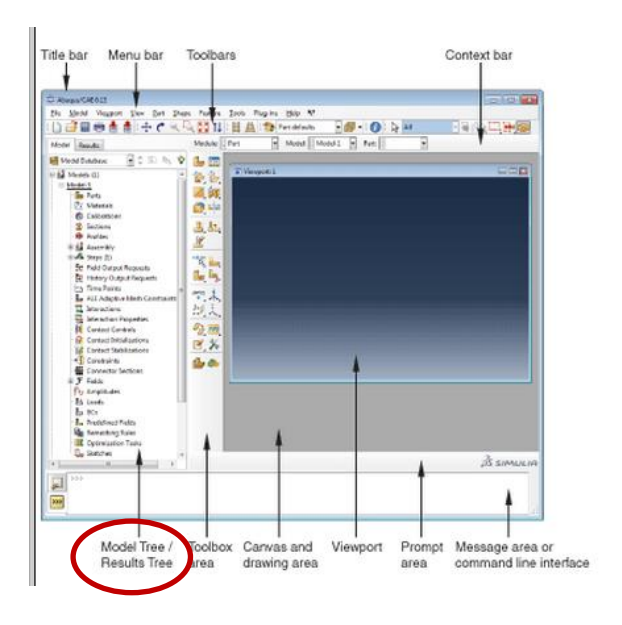

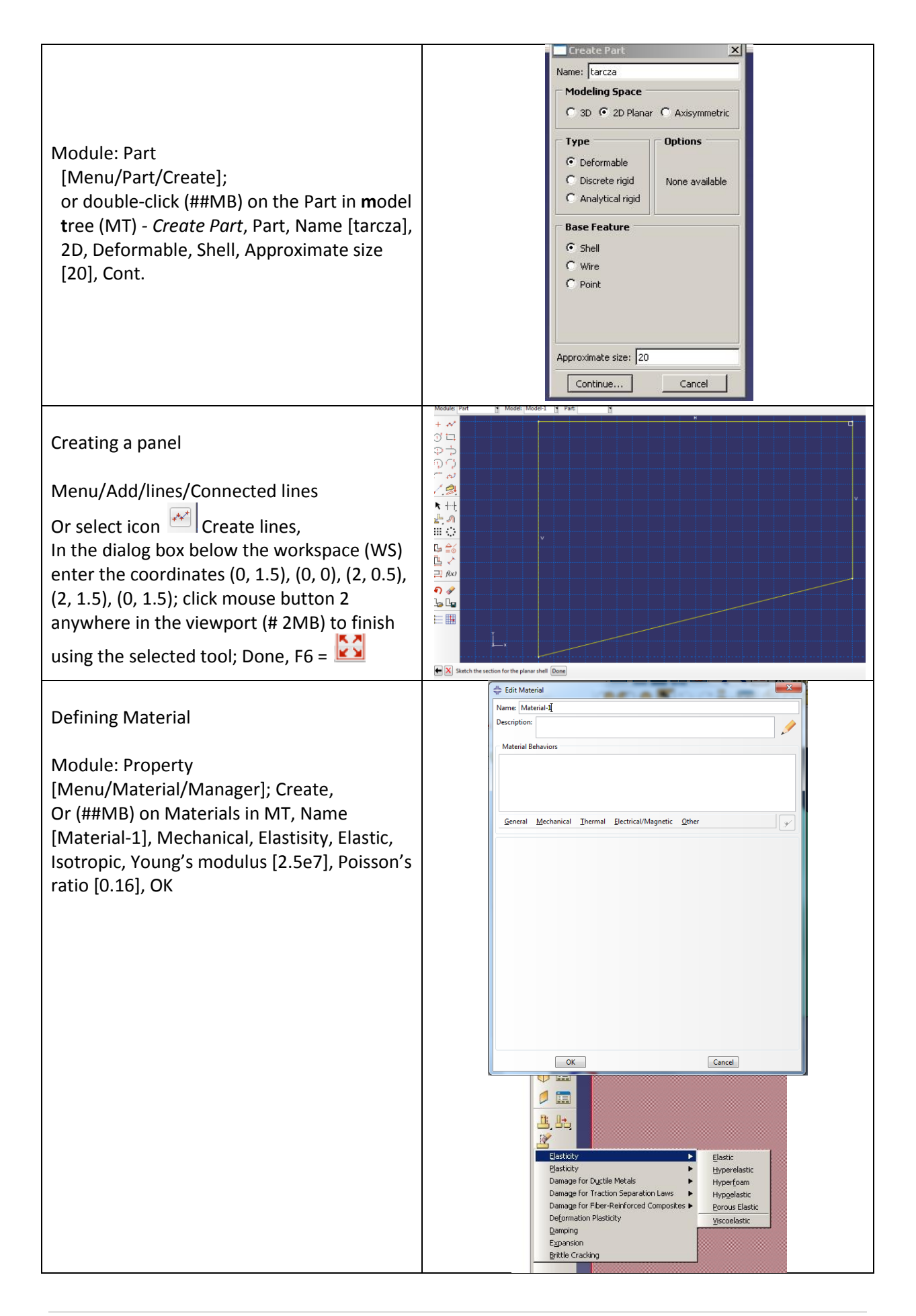

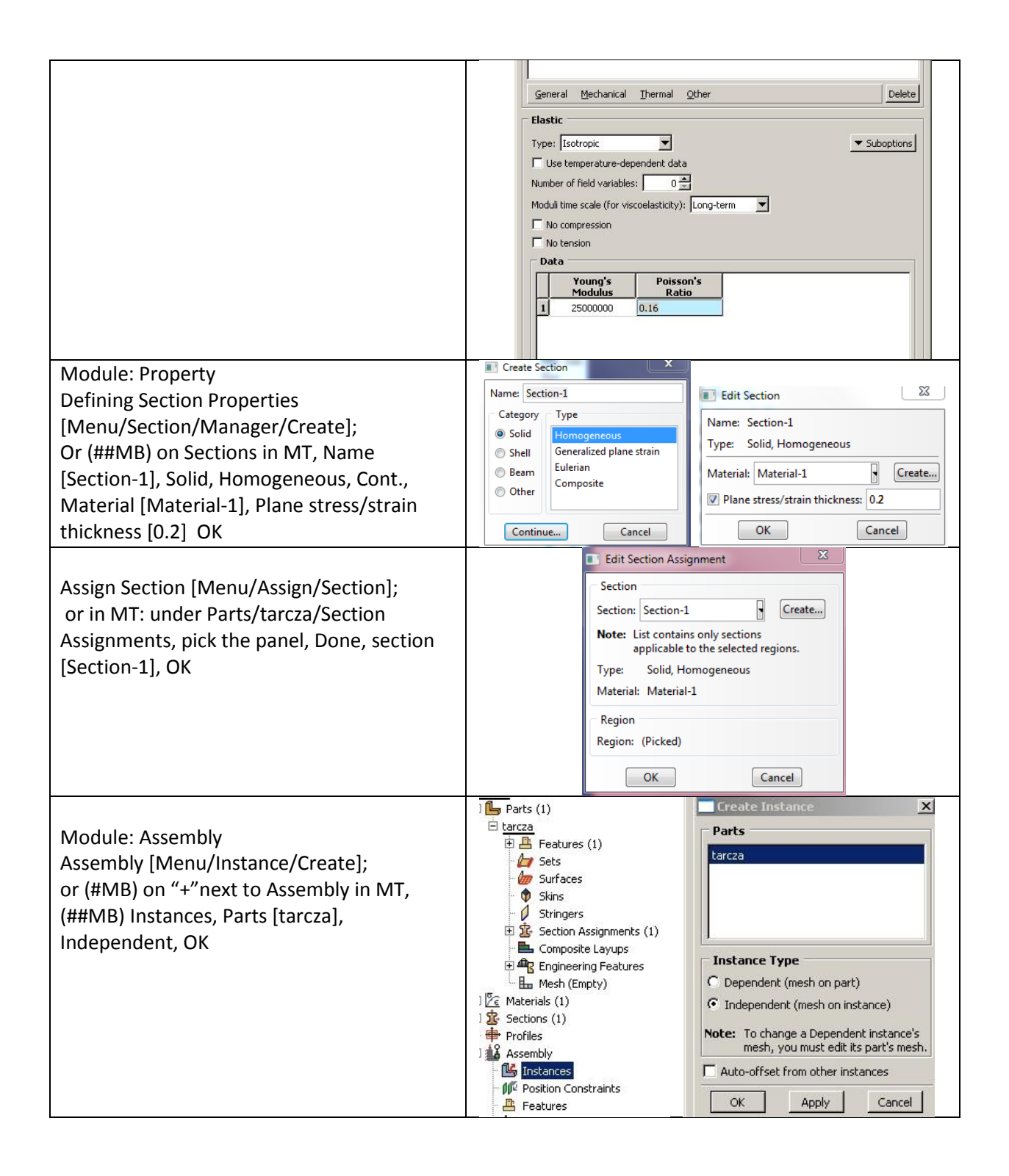

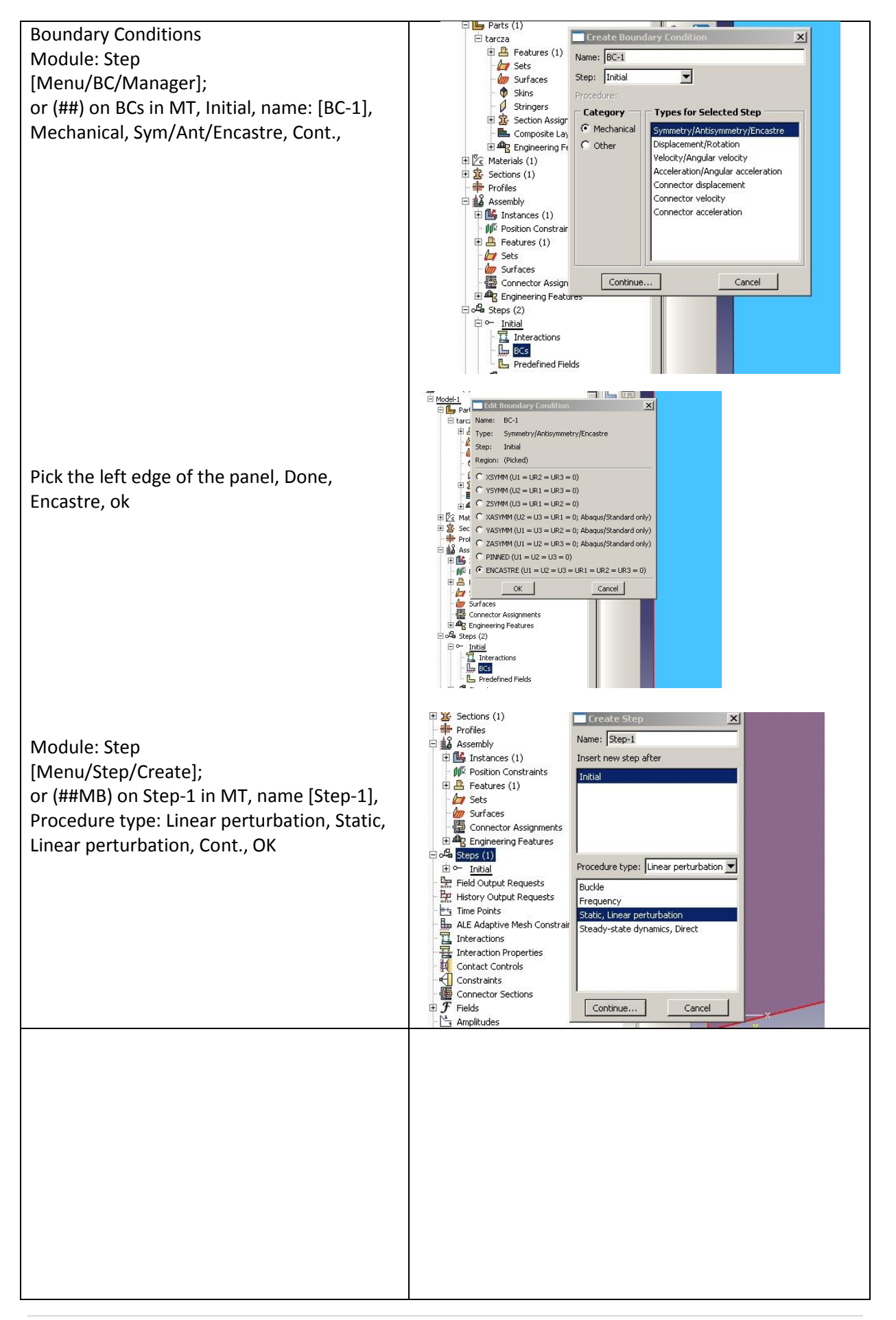

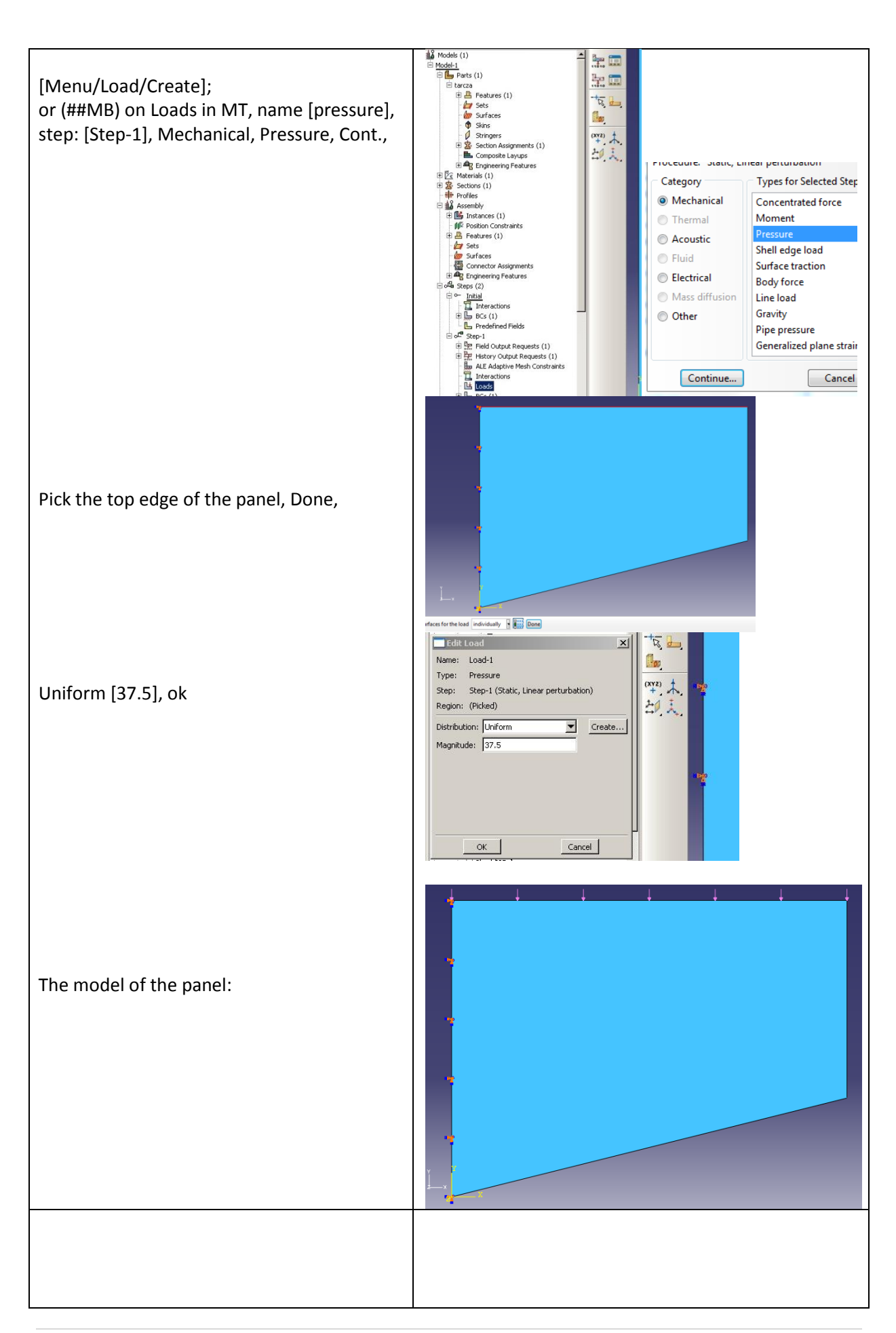

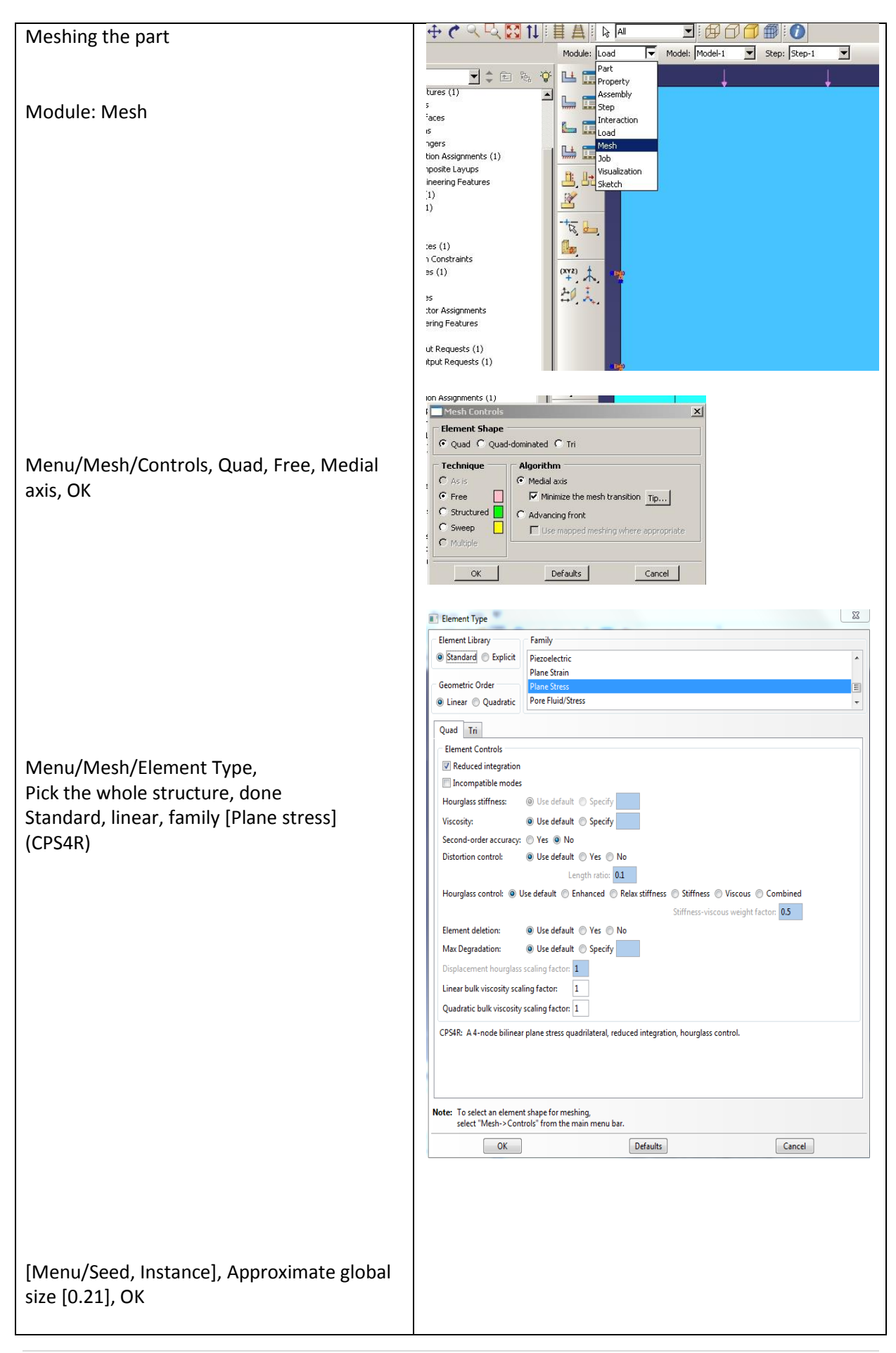

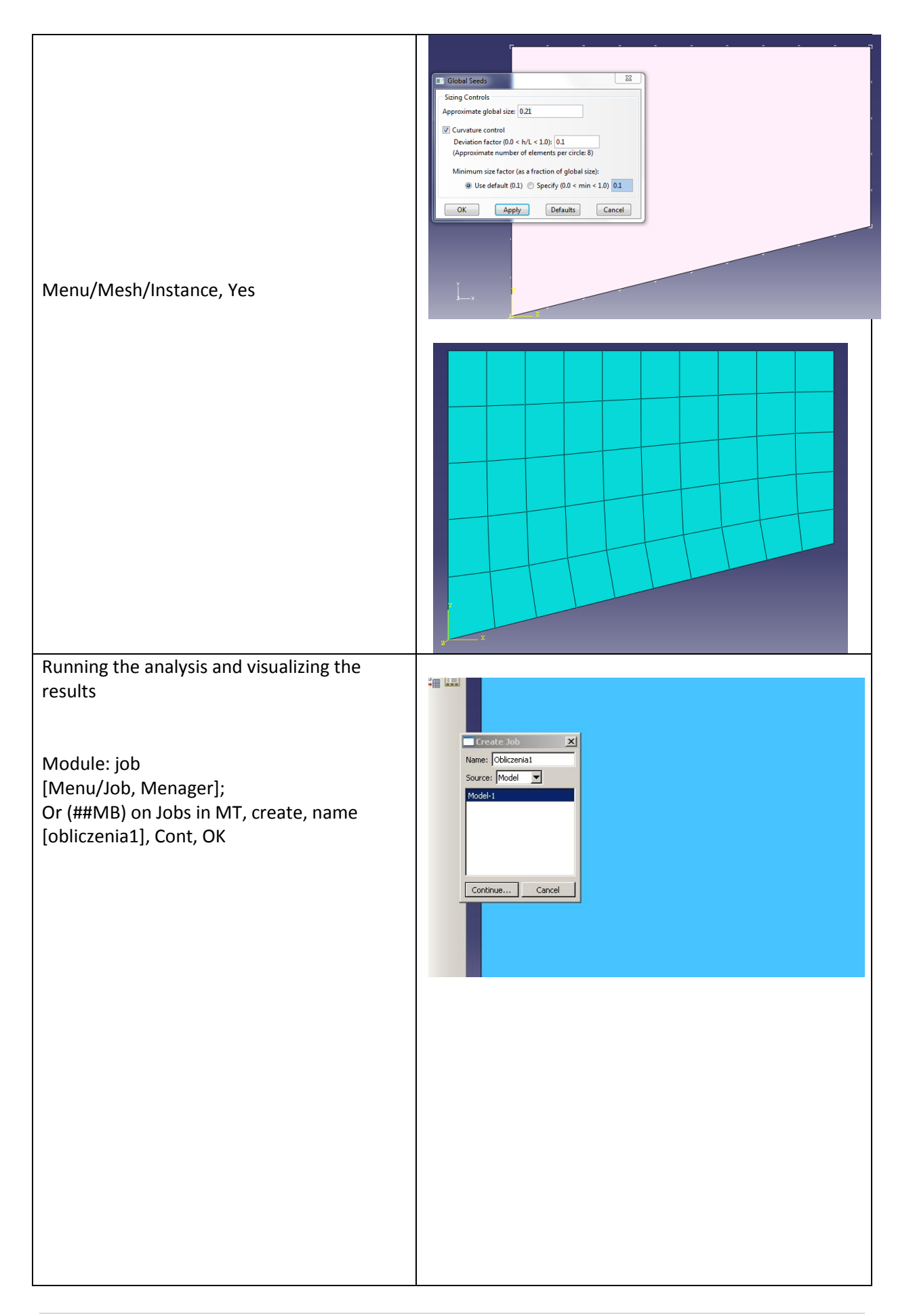

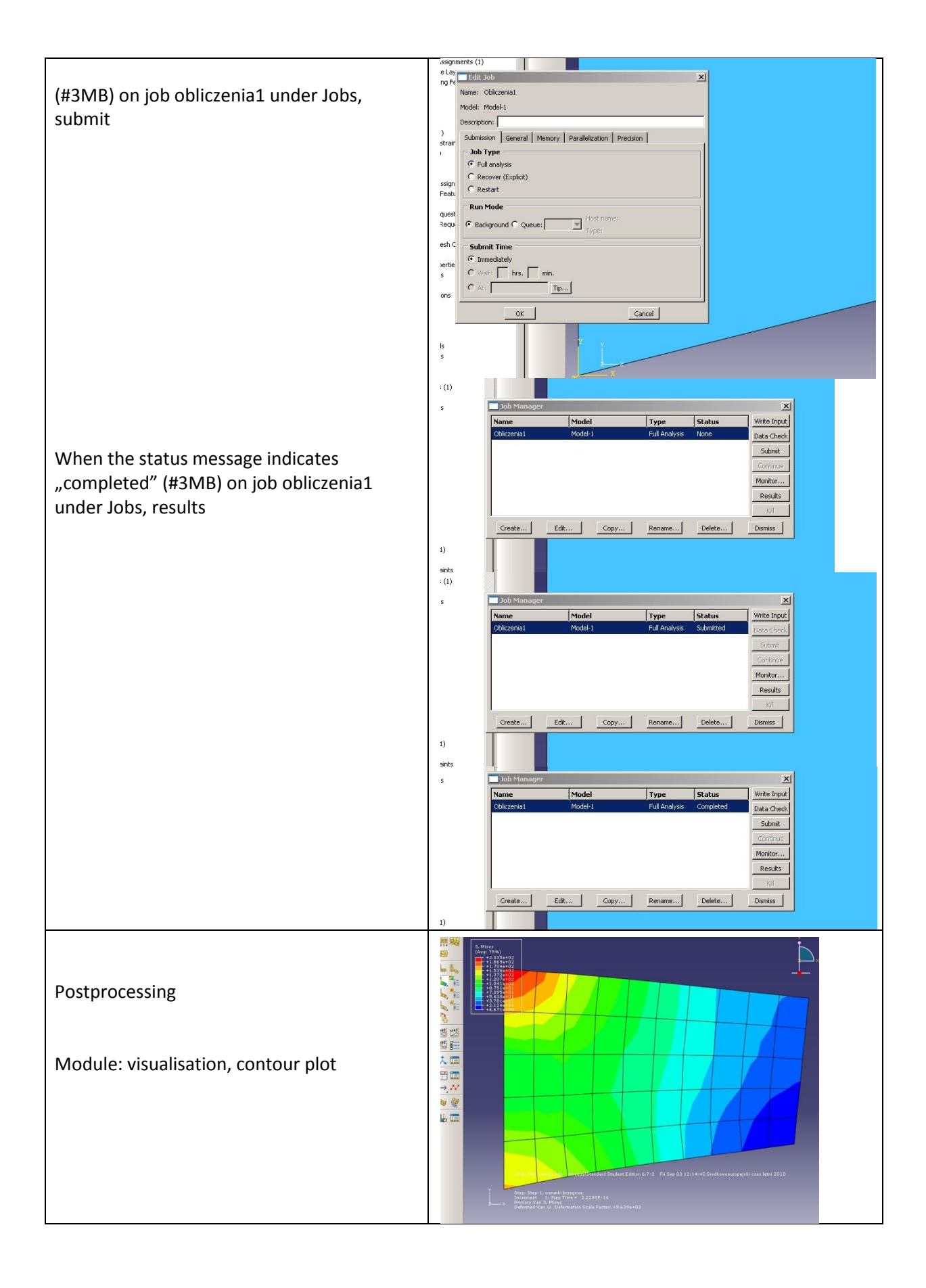